# ПРИЛОЖЕНИЯ HA METOДA MOHTE KAPJIO

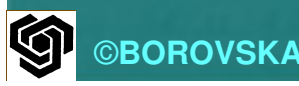

# ДВИЖЕНИЕ НА НЕУТРОНИ<br>ДВИЖЕНИЕ НА НЕУТРОНИ

 Разглеждаме опростен модел на движението на неутроните при 2 измерения

 Източникът излъчва неутрони срещу  $\mathbb{R}^2$ хомогенна повърхност с дебелина H и неограничена височина

 Съществуват 3 възможности: 1.Отразяване на неутрона

2. Абсорбиране на неутрона Преминаване през преградата3.

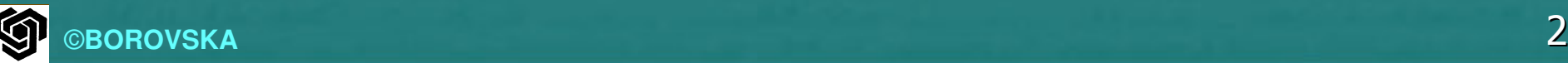

۸

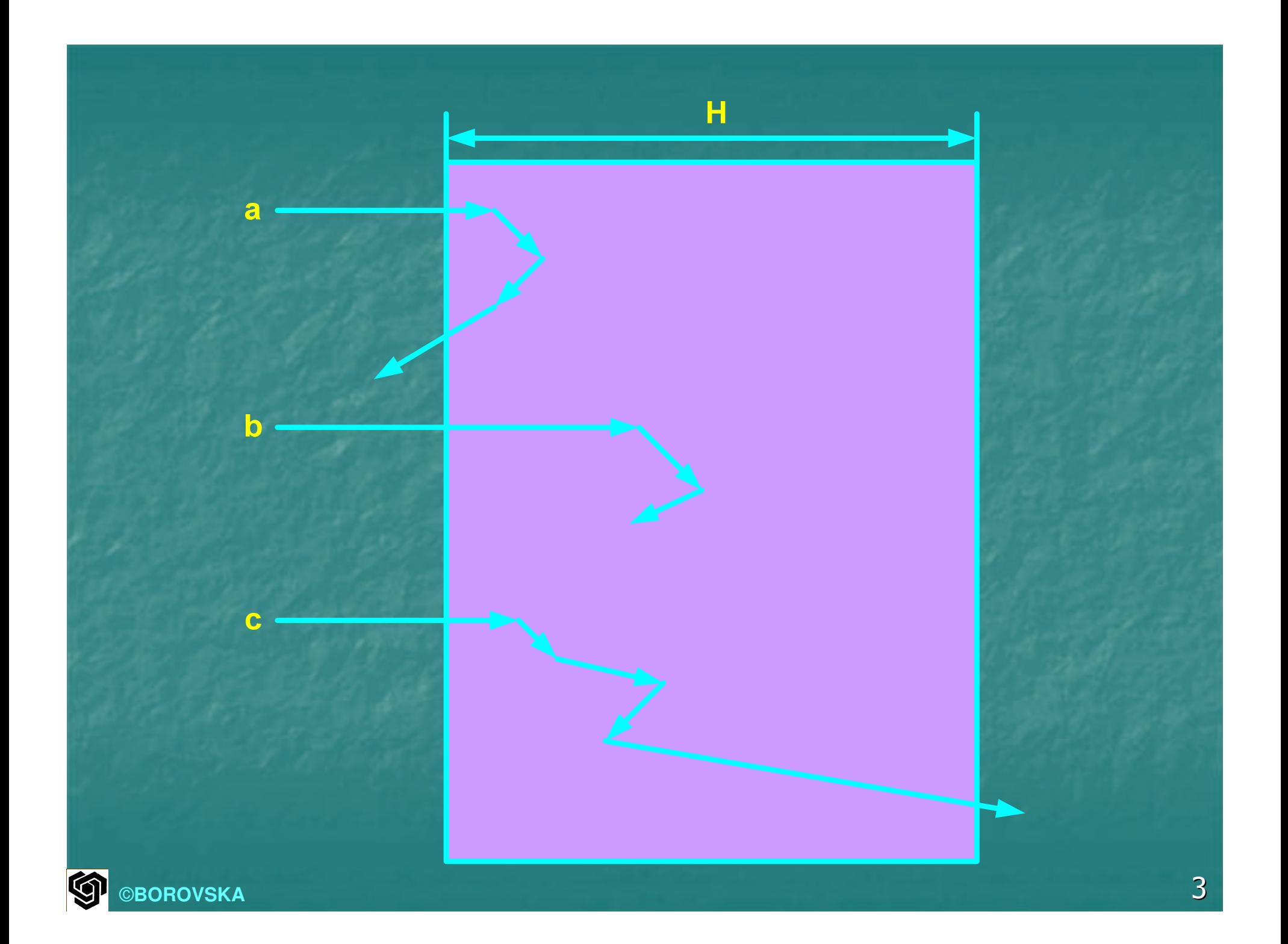

Цел: Да се изчисли честотата на трите събития като функция на дебелината на преградата H.

 $\blacksquare$   $C = C_c + C_s$  – константа, отразяваща взаимодействието на неутроните в преградата $\blacksquare$   $C_c'$  - за поглъщане  $\blacksquare$   $C'_s$  - за разпръскване  $\mathbb{R}^2$ <u> ∟ /</u> – разстоянието, преди неутронът да взаимодейства с атом в преградата, се моделира с експоненциално разпределение със средна стойност 1/С

$$
L = \frac{1}{C} \ln u
$$

*и* - случайно число с равномерно разпределение в [0,1)  $C_{\alpha}/C$  – вероятност за удар с атом и отражение  $C_{c}/C$  - вероятност за абсорбиране от атом При преминаване през преградата – новата посока D (в rad) се моделира със случайна величина, равномерно разпределена между 0 и  $\pi$  - разстоянието между колизиите в преградата е LcosD

Симулацията на движението на неутрона продължава докато възникне едно от следните събития:1. Неутронът се абсорбира от атом 2. Позицията х на неутрона е отрицателна, което означава, че той е отразен от преградата Позицията х на неутрона е > H, което 3.означава, че той е преминал през преградата Време по Монте Карло се развива от едно събитие към – СИМУЛЕЩИЯТа)<br>Сен*брозис*овители друго събитие

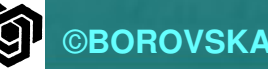

### Симулация на движението на неутроните

- С средното разстояние на взаим –– средното разстояние на взаимодействията<br>Можду нострои и этом о 1 (С между неутрон и атом е 1/С
- $\mathbf{C}_{\mathbf{s}}$  компонента на С за разпр компонента на С за разпръскване
- $\mathbf{C_c}$  компонента на С за абсорбиран компонента на С за абсорбиране
- $\mathbf{H}$ дебелина на преградата
- <u>L</u> разстояние преди колизия
- d– посока на неутрона
- $\mathsf{U}$  случайно число с равномерно разпределение
- $x-$ – координата на неутрона (0≤ x<H)<br>"איישקאי"
- <u>a</u> "истина", докато неутронъ "истина", докато неутронът се движи
- <mark>r,b,t</mark> брой на отразените, абсорбирані преминалите през преградата неутрони–– брой на отразените, абсорбираните и<br>www.auto apos aporas.aata uovtpouu

begin $r, b, t \leftarrow 0$ <br>for  $i \leftarrow 1$ for  $i \leftarrow 1$  to n do d ← 0<br>v ← 0  $x \leftarrow 0$ a ← true<br>while a *d* while a do $L \leftarrow -(1/C) * \ln u$ <br>v c v + L \* cos (  $X \leftarrow X + L * cos(d)$ <br>if y (1) than I raflacte if x<0 then {reflected} $r \leftarrow r + 1$ <br>a false  $a \leftarrow false$ 

else if  $x \geq H$  then {transmitted}  $t \leftarrow t+1$ a ← false<br>se if u ∠ ( else if  $u < C_c/C$  then {absorbed}  $b \leftarrow b + 1$ a ← false else d ← u \* π<br><sup>dif</sup> endifendwhileendforprint r/n, a/n, t/n

end

Температура на точка от двумерна повърхност $\mathbb{R}^2$  Много тънка плоча от хомогенен материал $\mathbb{R}^2$  $\blacksquare$  Да се измери  $\mathsf{t}^\mathsf{o}$  в дадена точка S  $\mathbb{R}^2$  $\blacksquare$  В крайните точки  $\mathsf{t}^\mathrm{o}$  е фиксирана  $\mathbb{R}^2$ **• Вътрешното разпределение на t<sup>o</sup> се описва** от уравнението на Лаплас  $\Delta^2 T = 0$  $\mathbb{R}^2$  $\blacksquare$  В дадена точка  $t^{\circ}$  е средната стойност на tº в съседните точки  $\mathbb{R}^2$  Произволно избираме 1 от съседите и прибавяме неговата t<sup>o</sup> в акумулатор

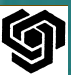

 $\blacksquare$ За да определим  $t^\mathrm{o}$  в S, разделяме натрупаната сума в акумулатора на броя на пробите n, като средната очаквана стойност е  $({\sf T_n{\rm +}T_s{\rm +}T_e{\rm +}T_w})/4.$  $\blacksquare$ Аналогично, се определя  $t^\circ$  на съседите (рекурсивно) $\mathbb{R}^2$  "разходка" по случаен маршрут –условие за край - t<sup>o</sup> в крайните точки е фиксирана $\mathbb{R}^2$  Алгоритъмът се терминира, при задоволителна сходимост на tº ©**BOROVSKA** $\mathsf{A}$  11

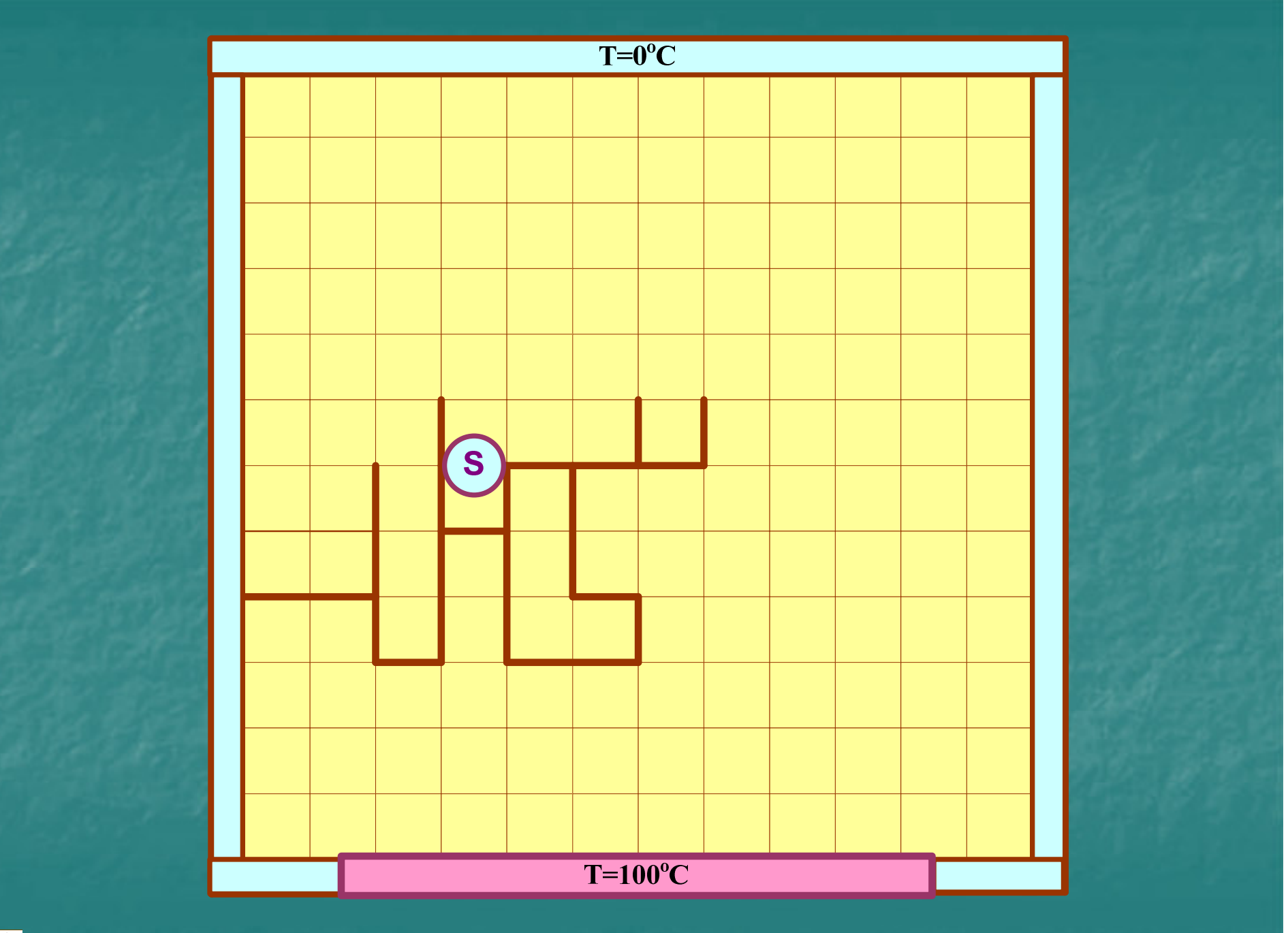

**SP** ©BOROVSKA

### Моделиране на прост магнит

• Домейн на областта – квадратна решетка Всяка клетка - сайт ٠ Всеки сайт  $\sigma_k$  има спин ö up  $(1/2)$ , down  $(-1/2)$ Енергията на системата се определя с ο

$$
E(\sigma) = -\sum_{i,j} J\sigma_i \sigma_j - B \sum_i \sigma_i
$$

Първата сума е от най-близките съседи, Ј - конст. за силата на взаимодействието между спиновете, В - влияние на външното магнитно поле

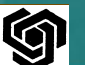

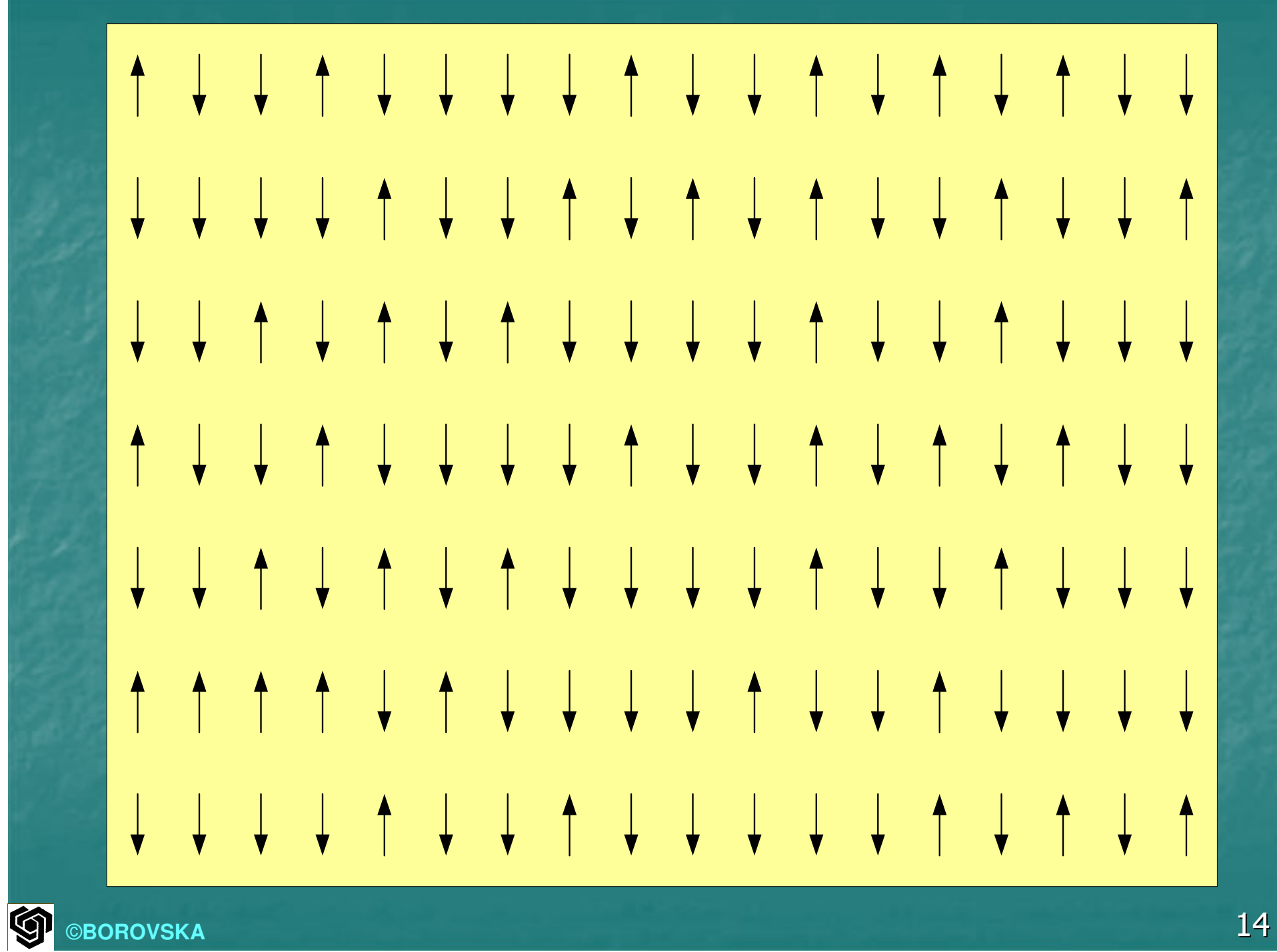

 $\mathcal{L}$  Енергията на системата е функция на спиновете $\mathbb{Z}^2$  При модел 20х20 - може да бъде в едно от 2<sup>400</sup> състояния $\mathbb{R}^2$  Вероятността да влезе в едно от тези състояния зависи от текущото състояние и температурата $\mathbb{Z}^2$  Целта е да се изчисли енергията на всяка частица $\mathbb{R}^2$ п Случайната проба x<sub>i</sub> представя конфигурацията на спиновете $\mathbb{R}^2$  Търсим конфигурации с по-висока вероятност

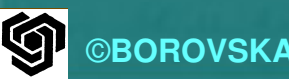

### Алгоритым Метюроlis

• Използва текущата конфигурация (текущата случайна проба) за да генерира следващата конфигурация (следващата случайна проба) При дадена проба х<sub>і</sub>, генерира съседна конфигурация х'  $\blacksquare$  Ako E(x')<E(x<sub>i</sub>), to x<sub>i+1</sub>=x' **E** AKO  $E(x') > E(x_i)$ , TO  $x_{i+1} = x'$ С ВЕРОЯТНОСТ  $e^{-[E(x')-E(x_i)]/kT}$ 

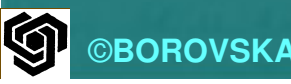

 $\mathbb{R}^2$  Последователността от случайни проби се нарича верига на Марков (Markov chain) и представлява случайна разходка през възможните конфигурации

 $\mathbb{R}^2$  Късите последователности от случайни проби по алгоритъма Метрополис са силно корелирани

 $\mathbb{R}^2$  При многобройни проби, алгоритъмът осигурява добро покритие на цялата функция на плътността на разпределение

### Проблемът за разпределение на стаите

 n първокурсници трябва да бъдат разпределени в n/2 стаи като се минимизират междуличностните конфликти

**• Програма е генерирала таблица – всяка** позиция (i,j) показва различията между студент i и студент j Таблицата е симетричнаРешение с техниката "закаляване"

- Симулираното закаляване е итеративен алгоритьм
- При всяка итерация текущото решение се променя случайно за получаване на алтернативно решение
- Новото решение става текущо, ако стойността на целевата функция е по**малка**
- В противен случай новото решение става текущо с вероятност е<sup>- $\Delta/T$ </sup>
- Решенията обикновено имат локални минимуми, при високи температури лесно се излиза от локалните минимуми

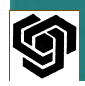

 Аналогияизползват една и съща функция на плътността на разпределението за да се вземе решение за преминаване в състояние с по-висока енергия

<u>процедура за алгоритъма с каляване</u>  $\mathbb{R}^2$ 1. Как да се представят решенията?2. Да се определи функцията на цената! 3. Как да се генерира съседно решение от съществуващо решение? Да се дефинира функция на 4."охлаждане"!

 $\blacksquare$ в Симулираното каляване винаги осигурява възможност за търсене на ново решение с по-ниска цена Вероятността за генериране на решение  $\mathbb{R}^2$ с по-висока цена намалява с понижаването на температурата $\mathcal{L}_{\mathcal{A}}$  Генерирането на решение с по-висока цена е с по-голяма вероятност при високи температури  $\blacksquare$  При ниски температури тази вероятност е значително по-малка

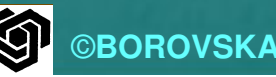

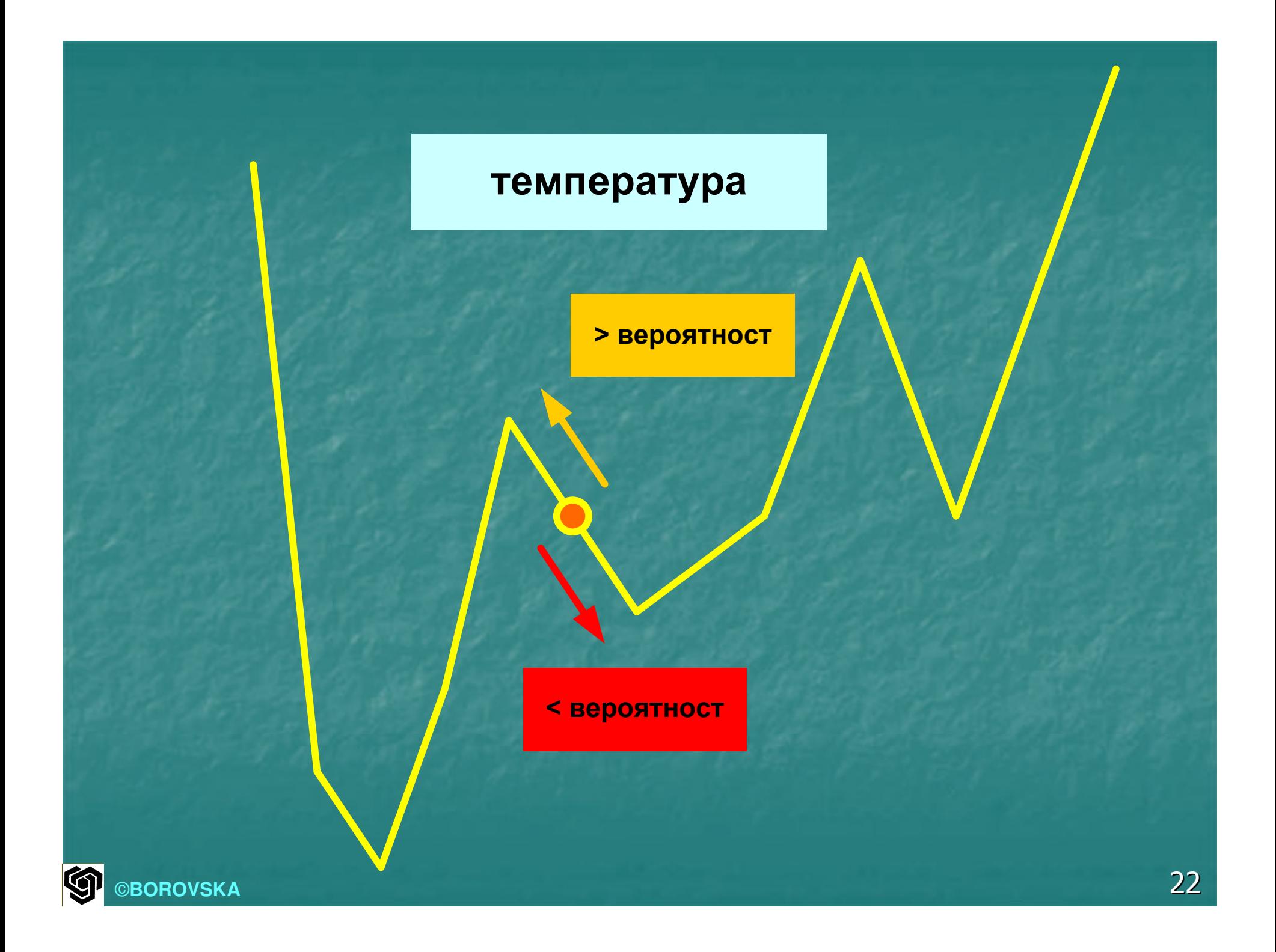

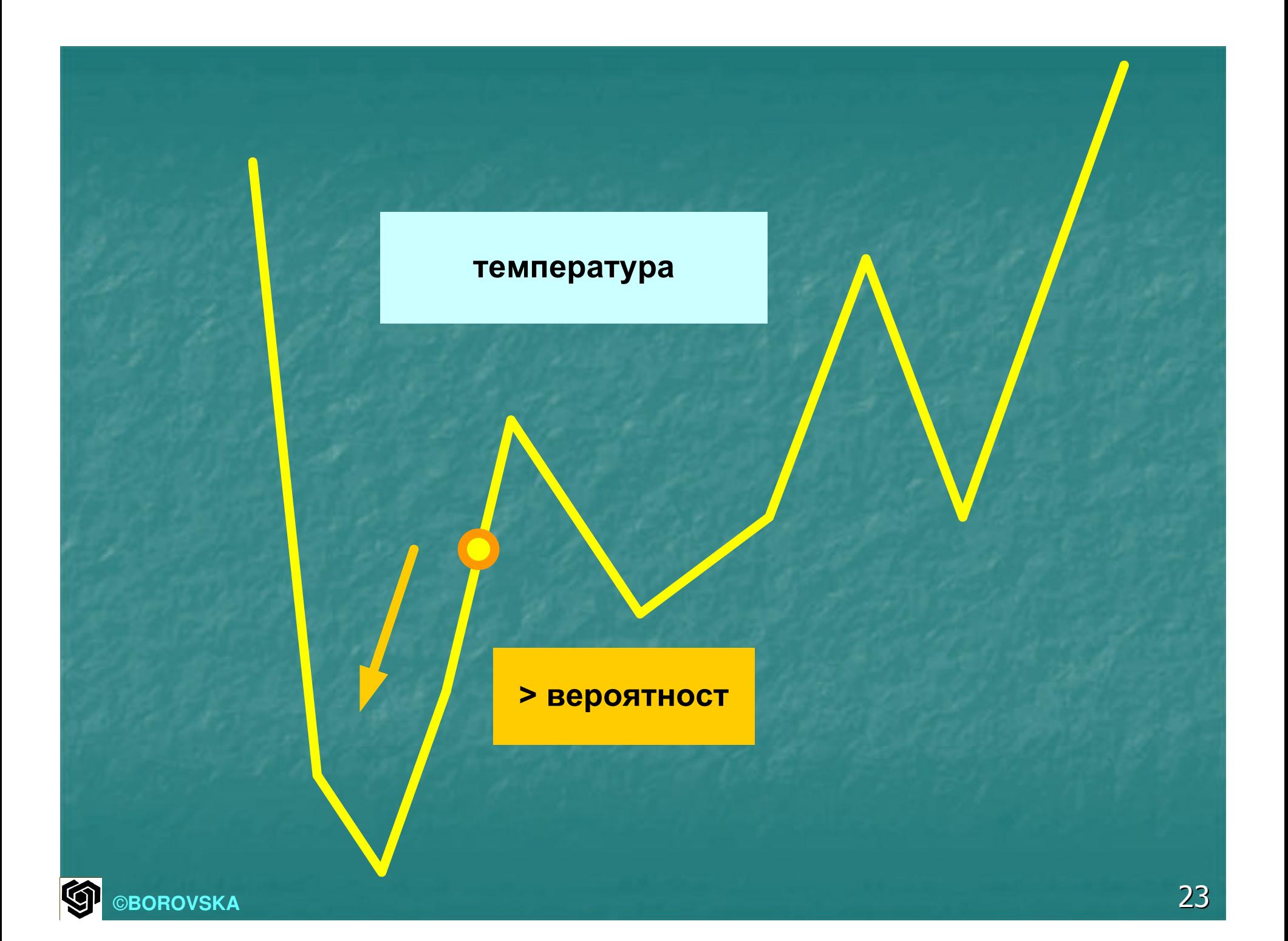

 Матрица на несъвместимостта D $\mathbb{R}^2$  $\blacksquare$  d $_{\mathsf{i},\mathsf{j}}$  е число с плаваща точка между 0 и  $10$ , показваща степента на несъвместимост $\mathbb{R}^2$  $\blacksquare$  d $_{\mathsf{i},\mathsf{j}}\mathsf{=d}_{\mathsf{j},\mathsf{i}}$  $\mathcal{L}_{\mathcal{A}}$  Решението представлява разпределението на n студента в n/2 стаи $\mathcal{L}_{\mathcal{A}}$  Масив a съдържа разпределенията $\blacksquare$ а $_{\sf i}$  е цяло число между 0 и n/2-1, представящ номера на стаята, разпределена за студента i

 $\mathbb{R}^2$  Функцията на цената – сумата от несъвместимостите на студентите в стаите $\blacksquare$  r $_{\mathsf{i}}$  – съквартирантът на студент i  $\mathbb{R}^2$  Определяме функцията на цената като  $\sum_{i=0}^{n-1}$  $\sum_{i=0}^{n-1} d_{i,r_i}$ 

 $\mathbb{R}^2$  Генерираме ново решение като избираме произволно студенти и разменяме техните разпределения

 $\mathbb{R}^2$  Накрая трябва да изберем функцията на температурата – в значителна степен определя бързодействието на алгоритъма

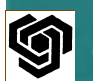

 $\mathbb{R}^2$  $\blacksquare$  Избираме Т $_{\sf i+1} = 0.999$ Т $_{\sf i}$  при Т $_{\sf 0}$  =1  $\mathbb{R}^2$  $\blacksquare$  Алгоритъм с Т $_{0}$ =10 е два пъти по-бавен от този с  $T_0=1$ .

### ГАРАЖ

S клетки, колите пристигат

с Поасоново разпределение със средна стойност А минути, престой – нормално разпределение със средна стойност М минути и стандартно отклонение М/4; да се определи средният брой заети клетки и вероятността за отказ при пълен гараж

©**BOROVSKA**

# Симулацияна кръгов трафик

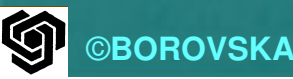

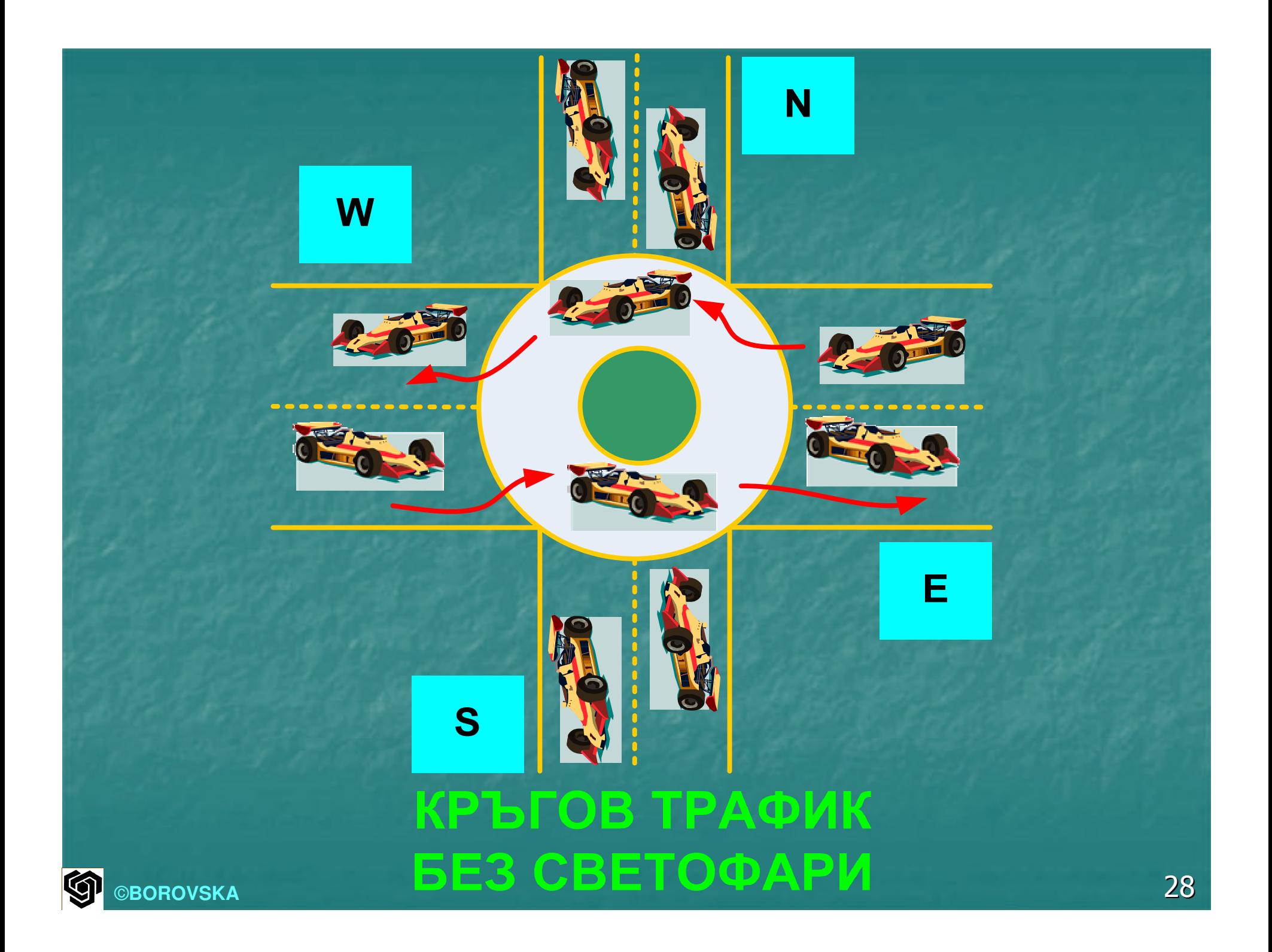

## Цели на симулацията

1. За всяка от четирите входни точки на кръговия трафик каква е вероятността пристигащо МПС да чака за присъединяването си към кръговия трафик?

2. За всяка от четирите входни точки на кръговия трафик каква е средната дължина на опашките от МПС, желаещи да се присъединят към кръговия трафик?

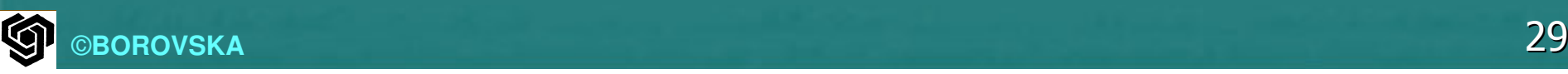

#### Симулация на кръгов трафикL POBUCJIMNE KODIOBNA IDO Разделяме кръговия трафик на 16 секции $\mathbb{R}^2$ **• В рамките на 1 стъпка на симулацията** МПС в кръга се придвижват към следващата секция по посока обратна на часовниковата стрелка или напускат кръга през един от четирите изхода МПС в кръга имат по-висок приоритет от МПС, чакащи да се включат в кръговото движение

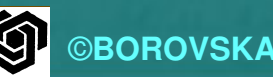

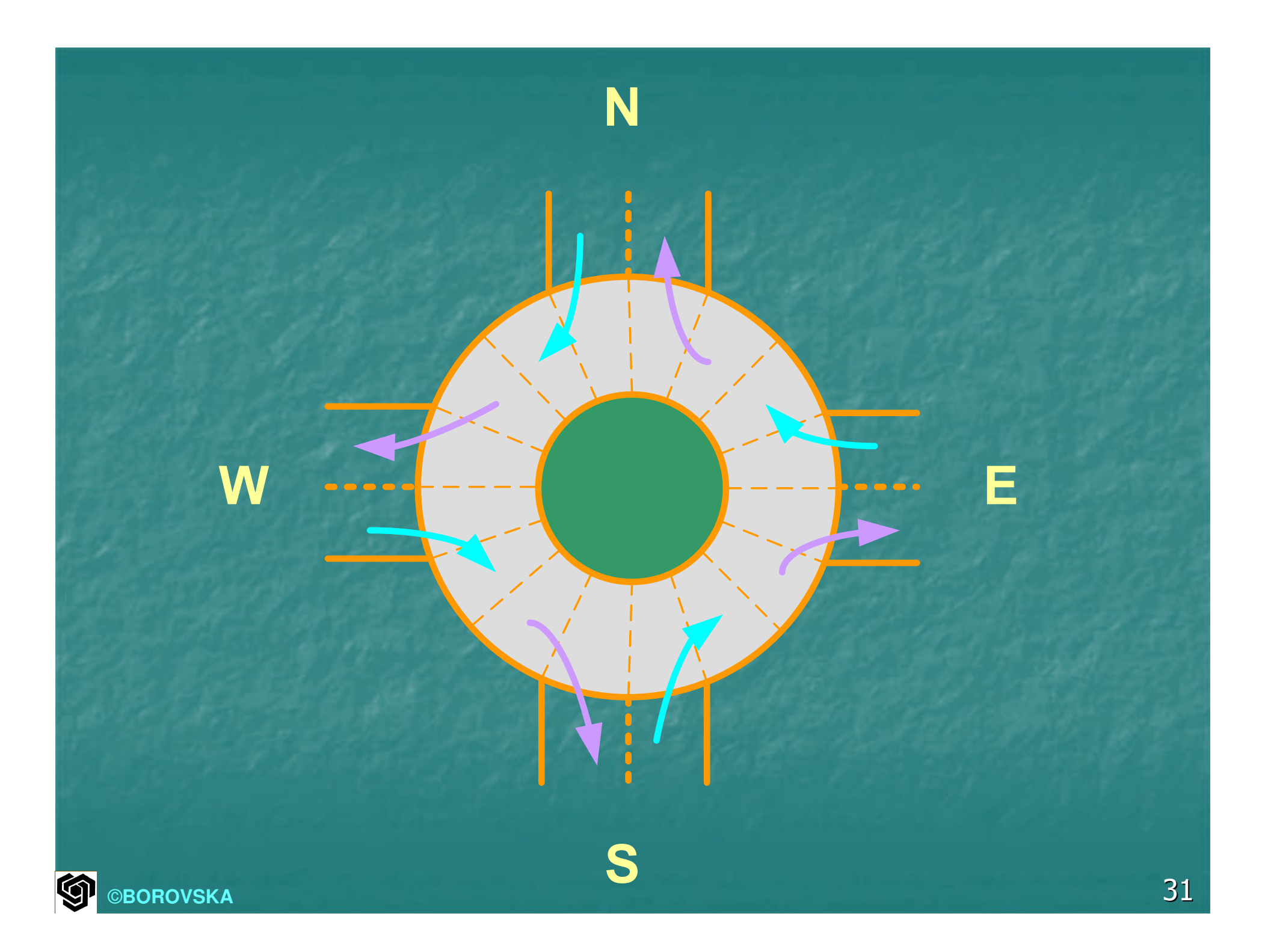

### Симулация на кръгов трафик

 $\mathbb{R}^2$  МПС в кръга винаги могат да се придвижат в рамките на стъпката $\mathbb{R}^2$  МПС, чакащи да се включат в кръговия трафик, се придвижват, ако няма МПС от кръговия трафик, което трябва да се придвижи към входната секция $\mathcal{L}_{\mathcal{A}}$  Трябва да е известна честотата на пристигане на МПС, желаещи да се присъединят към кръговия трафик

#### Симулационенмодел

u.  $\blacksquare$  Масив  $f_j$  съхранява средното време на пристигане на МПС във входна точка  $\boldsymbol{i}$ Елементите на матрицата  $d_{ij}$ представляват вероятността МПС, влязло през входна точка i да напуснeкръга през изходна точка j Кръговият трафик се моделира посредством кръгов буфер, имплементиран като масив от 16 int

 $\mathbb{R}^2$ п Масив *offset* съхранява индексите в кръговия буфер, свързани с 4-те входни и 4-те изходни точки **• Индекс 0 представя северния** вход/изход, индекс 4 – западния и т.н.  $\mathbb{R}^2$ Всеки елемент от масива *circle*  представя секция, която може да бъде празна circle[i]=-1, или да съдържа 1 МПС $\overrightarrow{C} \rightarrow$ → circle[i] съдържа номера на<br>«олната точка (0,4,8 или 12) изходната точка (0,4,8 или 12)**• Масив arrival – при пристигане на МПС** при входна точка съответният елемен $\tau \rightarrow 1$ 

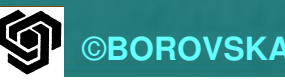

 $\blacksquare$  Macus arrival\_count – общ брой пристигнали МПС на всяка от входните точки<u>∎ Масив wait cnt – общ</u> брой на МПС, на m. които се е наложило да чакат при входните точки $\blacksquare$ <u>в Масив queue – дължина на опашките от </u> чакащи МПС при всяка от входните точки ■ Масив queue\_accum – натрупана сума от<br>дължичите на опащинте днеше за дължините на опашките queue за цялото време на симулацията

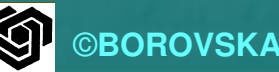

m

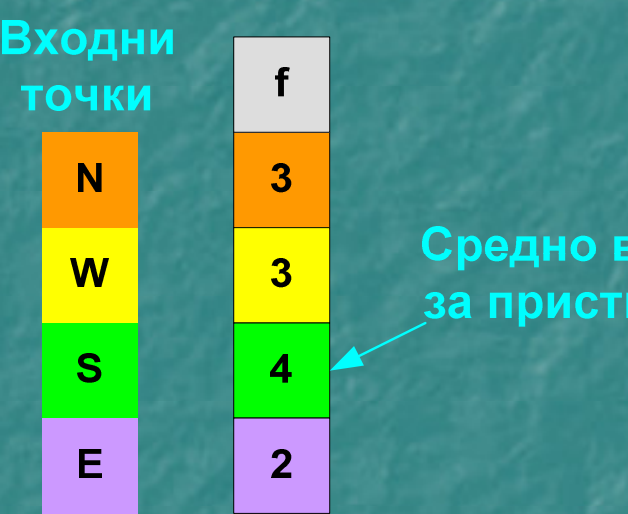

#### N W S E  $\overline{D}$

Входни точки

**реме** 

игане

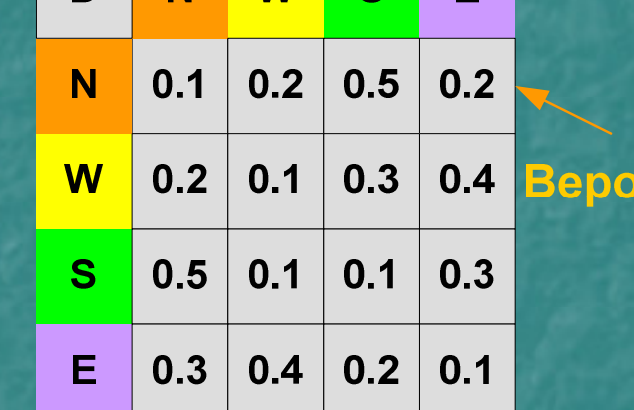

Изходни точки

ЯТНОСТ

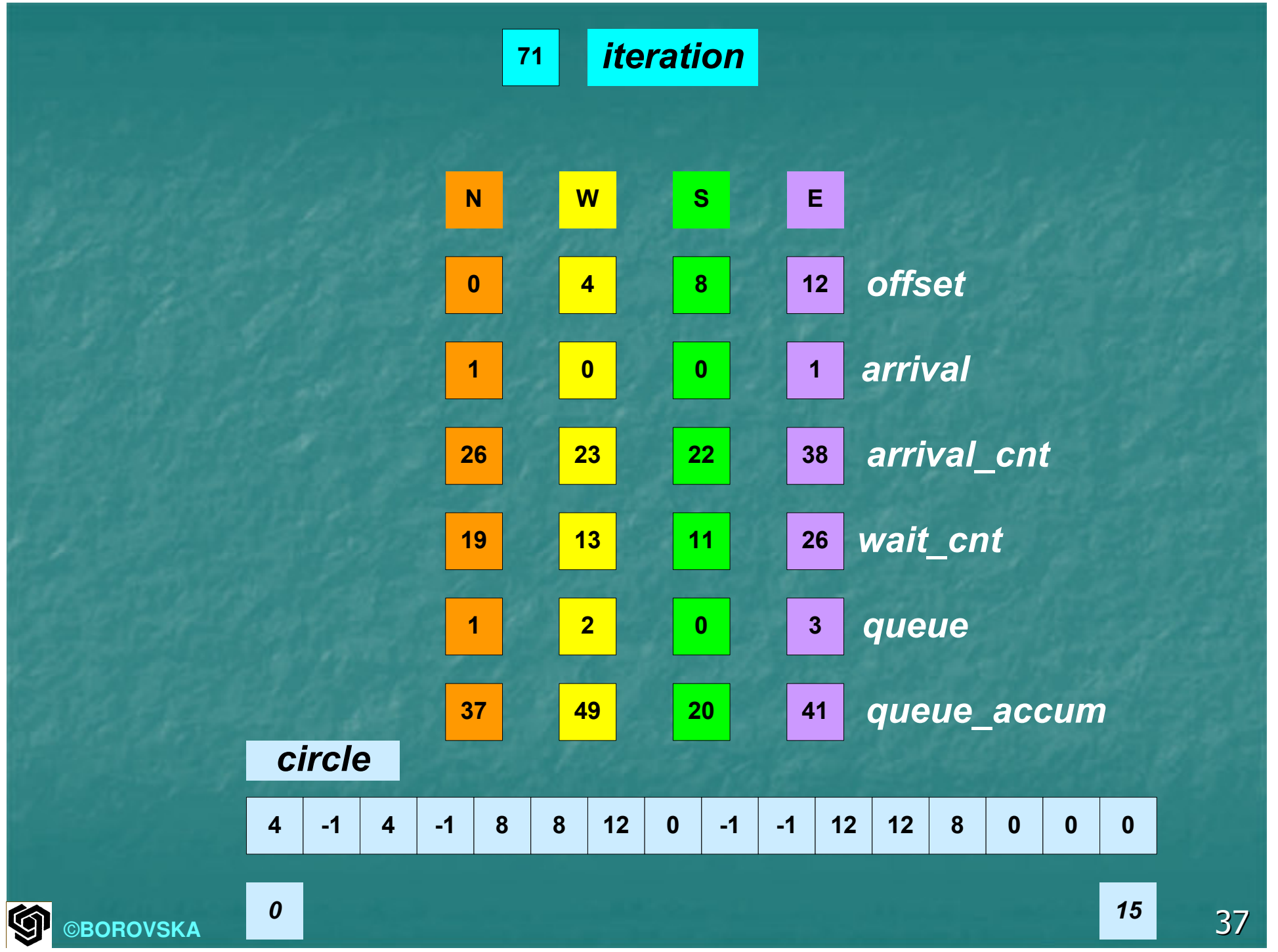

### ПСЕВДОКОД

Структури от данни, представящи кръговия трафик circle[0..15] – текущо състояние на кръговия трафик new\_circle[0..15] – следващо състояние на кръговия трафик

Структури от данни, представящи 4-те входа*offset[0…3]* – индекс на входа *arrival[0..3]* – 1 ако е пристигнала кола *wait\_count[0..3]* – брой чакащи МПС *arrival\_cnt[0..3]* – общ брой пристигнали коли *queue[0..3]* – брой чакащи коли *queue\_accum[0..3]* – общ брой чакащи коли

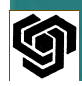

begin

for i  $\leftarrow$ ← 0 to 15 do<br>de<sup>r:7</sup> = <sup>1</sup> circle[i] <sup>←</sup> $\leftarrow -1$ endforfor i  $\leftarrow$ ← 0 to 3 do<br>ival ant<sup>r:1</sup> v arrival\_cnt[i], wait\_cnt[i], queue[i], queue\_accum[i] ← 0 endforfor *iteration* ← 0 to *requested iterations*<br>Sueeu MBC reustiner reu.eve was use to {нови МПС пристигат при входните точки}for i ← 0 to 3 do if u≤1/f[i] then {u-с равномерно разпределение}

arrival[i]  $\leftarrow$  1 arrival\_cnt[i] ← arrival\_cnt[i] +1 else *arrival[i]* ← *0*<br>endi<sup>c</sup> endifendfor{МПС в кръга се придвижват едновременно}for i ← 0 to 15 do j ← (i+1)mod16<br>if *circle<sup>ri1</sup>* – 1 er if circle[i] =-1 or circle[i] =j then new\_circle[j] <sup>←</sup> -1 else *new\_circle[j] ← circle[i]*<br>end<sup>i£</sup> endifendforCircle ← new\_circle

{МПС се присъединяват към кръговия трафик}for i ← 0 to 3 do if *circle[offset[i]]* =  $-1$  then {има място 1 МПС да влезе}queue[i] ← queue[i] – 1 *circle[offset[i]]* ← Choose\_Exit(i)<br>|aa if arrival[i] > 0 else if  $\frac{arrival}{i} > 0$  {новопристигнали МПС влизат в кръга}arrival[i] <sup>←</sup>0 ←<br>a+Fi: circle[offset[i]] ← Choose\_Exit(i)<br>selif endifendif

if *arrival[i]* > 0 then {новопристигналите МПС се нареждат на опашка}wait\_cnt[i] ←  $\leftarrow$  wait\_cnt[i] + 1  $queuefij \leftarrow$  $\leftarrow$  queue[i] +1 endifendforfor i  $\leftarrow$  0 to 15 do queue\_accum[i] ← queue\_accum[i] + queue[i] endforendfor {*iteration*} end

©**BOROVSKA**

# KPAŽ

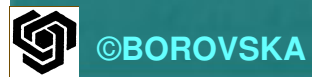